# **Photoshop 2020 (version 21) Activation Keygen [Mac/Win] (April-2022)**

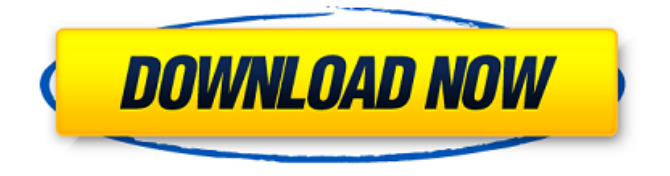

### **Photoshop 2020 (version 21) Crack+ For PC**

The Stock Photo Industry The stock photo industry has exploded in recent years with all sorts of image-editing software being used. Here are the pros and cons of using some of the big name stock image agencies: \* \*\*Dreamstime (www.dreamstime.com):\*\* This agency offers the widest array of stock images in the business. The Dreamstime website is easy to navigate with straight-forward navigation. \* \*\*Fotolia (www.fotolia.com):\*\* Wide range of images, but the quality is low. \* \*\*Getty Images (www.gettyimages.com):\*\* Quality, wide range, and good learning platform. \* \*\*iStockphoto (www.istockphoto.com):\*\* Smaller array, high quality. \* \*\*Shutterstock (www.shutterstock.com):\*\* Smaller, higher-quality pool. ## Using GIMP \_GIMP\_ (GNU Image Manipulation Program) is a powerful image-editing application and drawing tool that's available for a number of different platforms including Windows, Mac, and Linux. The interface is reminiscent of Photoshop but offers less functionality. Also, GIMP is a free open-source application. \_Open source\_ refers to the fact that the software is designed to be freely copied and modified by developers. This concept is very attractive to developers, who see open-source applications as platforms for experimentation and learning, rather than simply plug-and-play applications. Although GIMP has many features of a professional-grade image-editing

### **Photoshop 2020 (version 21) Crack +**

The Photoshop Elements Camera (PEC) is a special program that allows you to adjust the color and the contrast of images using Photoshop's tools. It replaces your camera's film roll with a digital version and you can take and save up to 10,000 images. The Photoshop CS Lens Correction is a tool to make lens adjustments. The tool can be used to correct some of the common problems you face when taking photos. In addition, it can also use the tool to correct some of the lens errors. The Lens Correction is one of the best choices when you take photos on the road. With the correct tools, you will be able to find a good lens for you. The guide below focuses on the more general features of Photoshop, but to really know how to use Photoshop more effectively, you can refer to the official user manual or the Photoshop CS6 Quick Guide from Adobe. Quick Start With Photoshop Elements We start with a quick tutorial and overview of the basic features and tools. Quickly use a variety of Photoshop elements for editing, from correcting images to creating labels, logos and effects. Click the picture below to start and see the video version. 1. Opacity Opacity is the total transparency of the layer or the individual color used to create the layer. For example, if you paint a wall, you'll be able to control how much of the wall color you see. The main functions of Opacity are: Opacity - The color opacity. Layer Adjustments - Layer transparency is the color. Channel Adjustments - The same concept as above. Setting the Opacity is simple. To enter Opacity, press Ctrl + Alt + I. To exit it, press Ctrl + Alt + I or simply press the Enter key. Layer Adjustments Layer adjustments determine the transparency of individual layers in the Photoshop image. The transparency of a layer is the opacity of its color. To open the Layer Adjustments window, open the image, and press  $Ctrl + T$ . Layer Adjustments This window allows you to adjust the opacity of individual layers and merge layers together. Enter Opacity to select the layer you want to adjust. To change the opacity, enter a number in the box where the opacity appears. The opacity values are from 0.0 to 1.0. Enter 0 388ed7b0c7

## **Photoshop 2020 (version 21) Serial Number Full Torrent**

Vacuum products such as pad-holders, pad-receivers and vacuum coverplates have been used for a long time in dentistry for various purposes. Coverplates serve mainly for protecting sensitive preparations against damage by drying and for securing the workpiece (e.g. tooth) to be prepared. Pads are used for sanding of the workpiece, for the exposure of the workpiece as well as for the preparation of its surface for the bonding of fillings. And padreceivers are used for holding the workpiece by the use of vacuum and for the transfer of the workpiece to various machines. Among the above mentioned vacuum products, vacuum cover-plates for the preparation of a tooth, are the most common. They comprise a vacuum cover-plate, made of a polymer material, for example PPS, the use of which is well known. The material has to be resistant to the heat generated by the apparatus used in preparing the tooth, which is kept at a temperature of about 160-180° C. The known coverplates are complicated to use. In some cases it is required to place the padholder first in the vacuum cover-plate and afterwards remove the cover-plate from the vacuum pad-holder. The pad-holder should be removed from the cover-plate before the cover-plate can be removed from the vacuum source and before the pad can be placed on the cover-plate. In cases where a dental drill is used for the preparation of the tooth, it can happen that the cover-plate is pierced by the drill. In order to protect the tooth, the apparatus is placed in a closed space such as a box. Then the cover-plate is placed over the tooth and an appropriate vacuum is applied. In order to prevent the cover-plate from sticking, a vacuum is applied on the cover-plate during the application of the vacuum. In this case, the vacuum source is usually connected to the coverplate through a flexible hose. From a user""s point of view, it is desirable to use a single cover-plate for a large number of tooth preparations, e.g. for the preparation of all maxillary teeth and all mandibular teeth. The use of several cover-plates requires a large number of different cover-plates and the dental practitioner has to decide, for each tooth preparation, which cover-plate is required. Furthermore, it is often difficult for the dental practitioner to distinguish the cover-plate covering the tooth preparation

#### **What's New In?**

Electrochemical cells and their application to power generation are well known, various types of cells being useful for a large variety of purposes. In one general class of electrochemical cell, alkali metal halide-containing compositions are used in a primary cell. Such cells operate by producing a chemical reaction between the alkali metal halide and an oxidant whereby the latter is converted to a relatively high potential. During use of such cells, the alkali metal halide can react with one another and with the end product, corroding the cell. For this reason such cells are required to have good corrosion resistance. One general class of such cells that is not seriously affected by corrosion in the cell is primary cells containing the chemical fuels Li, Na, K, and Cs. These fuels, as well as other alkali metal halides, have considerable vapor pressure at room temperature, and can carry current at or near their boiling point under ordinary conditions. The alkali metal halides of such cells, however, tend to form other substances with the oxidant, particularly at anodes containing carbon, thereby rendering such cells less conductive than might be desired. The alkali metal halides are formed by electrochemical oxidation of the corresponding metal in a primary cell. Primary cell anodes generally contain a mixture of an active metal and a current carrier material, such as carbon. In a nonreactive cell, the active material is not consumed in the course of reaction. However, in a reactive cell, the active material is consumed, the reactant consuming the metal of the active material. In the process of electrochemical oxidation, the active material of the carbon becomes exhausted. Electrochemical oxidation of alkali metal halides is sometimes accompanied by the undesirable consumption of the carbon of the anode. This may be due to the following. As the alkali metal halide is electrochemically oxidized, the active material of the carbon within the cell is consumed and the cell must be charged to replace this active material. Often, the alkali metal halide is converted to a substance that reacts with the carbon and the rate of consumption of the active material is dependent on the extent of alkali metal halide conversion to this substance. Thus, in cells containing substantial amounts of alkali metal halide, the carbon is undesirably consumed as the cell is charged, and in cells with a high degree of conversion of the alkali metal halide to the undesirable substance, the carbon is also consumed at a high rate. Unfortunately,

# **System Requirements:**

Minimum: OS: Windows XP Processor: 2 GHz RAM: 1 GB Hard Disk: 2 GB Sound Card: DirectX 9.0 compatible sound card Recommended: OS: Windows 7 Processor: 3 GHz RAM: 2 GB Description: Nine Inch Nails is a music project run by Trent Reznor. He is the main composer, singer and producer of the

[https://unoticket.com/wp-](https://unoticket.com/wp-content/uploads/2022/07/Photoshop_CC_2015_version_17-1.pdf)

[content/uploads/2022/07/Photoshop\\_CC\\_2015\\_version\\_17-1.pdf](https://unoticket.com/wp-content/uploads/2022/07/Photoshop_CC_2015_version_17-1.pdf)

[https://tripintifipusmond.wixsite.com/mentgehlaemi/post/photoshop-2022-vers](https://tripintifipusmond.wixsite.com/mentgehlaemi/post/photoshop-2022-version-23-1-1-torrent-activation-code-for-windows-latest) [ion-23-1-1-torrent-activation-code-for-windows-latest](https://tripintifipusmond.wixsite.com/mentgehlaemi/post/photoshop-2022-version-23-1-1-torrent-activation-code-for-windows-latest)

[https://fennylaw.com/adobe-photoshop-cc-2014-keygen-crack-setup-activation](https://fennylaw.com/adobe-photoshop-cc-2014-keygen-crack-setup-activation-key-download-for-pc/)[key-download-for-pc/](https://fennylaw.com/adobe-photoshop-cc-2014-keygen-crack-setup-activation-key-download-for-pc/)

[https://ibipti.com/adobe-photoshop-2021-keygen-generator-download](https://ibipti.com/adobe-photoshop-2021-keygen-generator-download-latest-2022/)[latest-2022/](https://ibipti.com/adobe-photoshop-2021-keygen-generator-download-latest-2022/)

[http://feelingshy.com/adobe-photoshop-2021-version-22-3-1-crack-file-only](http://feelingshy.com/adobe-photoshop-2021-version-22-3-1-crack-file-only-download/)[download/](http://feelingshy.com/adobe-photoshop-2021-version-22-3-1-crack-file-only-download/)

<http://armina.bio/?p=41336>

[http://rt2a.org/photoshop-2021-version-22-keygen-generator-pc-windows](http://rt2a.org/photoshop-2021-version-22-keygen-generator-pc-windows-updated-2022/)[updated-2022/](http://rt2a.org/photoshop-2021-version-22-keygen-generator-pc-windows-updated-2022/)

[https://www.riobrasilword.com/2022/07/05/adobe-photoshop-cc-2015-crack](https://www.riobrasilword.com/2022/07/05/adobe-photoshop-cc-2015-crack-serial-number-3264bit/)[serial-number-3264bit/](https://www.riobrasilword.com/2022/07/05/adobe-photoshop-cc-2015-crack-serial-number-3264bit/)

<http://yogaapaia.it/archives/35901>

[http://veistanyn.yolasite.com/resources/Adobe-Photoshop-2021-Crack-](http://veistanyn.yolasite.com/resources/Adobe-Photoshop-2021-Crack-Mega--Free-Download.pdf)[Mega--Free-Download.pdf](http://veistanyn.yolasite.com/resources/Adobe-Photoshop-2021-Crack-Mega--Free-Download.pdf)

[http://texocommunications.com/photoshop-cs6-keygen-crack-setup-free](http://texocommunications.com/photoshop-cs6-keygen-crack-setup-free-winmac/)[winmac/](http://texocommunications.com/photoshop-cs6-keygen-crack-setup-free-winmac/)

<https://wakelet.com/wake/cS03mAeekQlKoibFGHc-O>

<https://margheritapelaschier.com/adobe-photoshop-2021-version-22-3-1/> [https://frucoflowobblu.wixsite.com/luharoris/post/adobe-photoshop-2022-crack-](https://frucoflowobblu.wixsite.com/luharoris/post/adobe-photoshop-2022-crack-serial-number-free-32-64bit)

[serial-number-free-32-64bit](https://frucoflowobblu.wixsite.com/luharoris/post/adobe-photoshop-2022-crack-serial-number-free-32-64bit)

[https://vdsproductions.nl/photoshop-2021-version-22-4-keygen-generator](https://vdsproductions.nl/photoshop-2021-version-22-4-keygen-generator-activation-code-with-keygen-download-for-windows/)[activation-code-with-keygen-download-for-windows/](https://vdsproductions.nl/photoshop-2021-version-22-4-keygen-generator-activation-code-with-keygen-download-for-windows/)

[https://pilekalergi.com/wp-content/uploads/2022/07/Photoshop\\_CC\\_2015\\_Crac](https://pilekalergi.com/wp-content/uploads/2022/07/Photoshop_CC_2015_Crack_Full_Version___Product_Key_Full_2022.pdf) [k\\_Full\\_Version\\_\\_\\_Product\\_Key\\_Full\\_2022.pdf](https://pilekalergi.com/wp-content/uploads/2022/07/Photoshop_CC_2015_Crack_Full_Version___Product_Key_Full_2022.pdf)

[https://thecryptowars.com/adobe-photoshop-2020-version-21-free](https://thecryptowars.com/adobe-photoshop-2020-version-21-free-download-3264bit/)[download-3264bit/](https://thecryptowars.com/adobe-photoshop-2020-version-21-free-download-3264bit/)

[https://kidswheelsllc.com/wp-content/uploads/2022/07/Adobe\\_Photoshop\\_202](https://kidswheelsllc.com/wp-content/uploads/2022/07/Adobe_Photoshop_2022_Version_2301_keygen_only__Free.pdf) 2 Version 2301 keygen only Free.pdf

[https://www.mybeautyroomabruzzo.com/wp-content/uploads/2022/07/Adobe\\_](https://www.mybeautyroomabruzzo.com/wp-content/uploads/2022/07/Adobe_Photoshop_2021_Version_2241_PCWindows_Latest_2022.pdf) [Photoshop\\_2021\\_Version\\_2241\\_PCWindows\\_Latest\\_2022.pdf](https://www.mybeautyroomabruzzo.com/wp-content/uploads/2022/07/Adobe_Photoshop_2021_Version_2241_PCWindows_Latest_2022.pdf) <https://idenjewelry.com/wp-content/uploads/aleagif.pdf>

[https://logocraticacademy.org/photoshop-2022-version-23-2-nulled-pc](https://logocraticacademy.org/photoshop-2022-version-23-2-nulled-pc-windows-updated/)[windows-updated/](https://logocraticacademy.org/photoshop-2022-version-23-2-nulled-pc-windows-updated/)

<http://cursodeeletricista.com/wp-content/uploads/2022/07/heidele.pdf> [https://www.tenerifelife.net/advert/photoshop-2021-version-22-keygen-exe](https://www.tenerifelife.net/advert/photoshop-2021-version-22-keygen-exe-win-mac-2022-new/)[win-mac-2022-new/](https://www.tenerifelife.net/advert/photoshop-2021-version-22-keygen-exe-win-mac-2022-new/)

<http://www.brickandmortarmi.com/adobe-photoshop-cc-download/> [https://ciagadgets.com/2022/07/05/photoshop-express-free-license-key](https://ciagadgets.com/2022/07/05/photoshop-express-free-license-key-x64-april-2022/)[x64-april-2022/](https://ciagadgets.com/2022/07/05/photoshop-express-free-license-key-x64-april-2022/)

[https://geobook.ge/advert/adobe-photoshop-2021-version-22-4-2-install-crack](https://geobook.ge/advert/adobe-photoshop-2021-version-22-4-2-install-crack-latest/)[latest/](https://geobook.ge/advert/adobe-photoshop-2021-version-22-4-2-install-crack-latest/)

<https://werco.us/2022/07/05/photoshop-cc-crack-serial-number-free-x64/> [https://intrendnews.com/adobe-photoshop-cc-2018-model-19-crack-file-solely](https://intrendnews.com/adobe-photoshop-cc-2018-model-19-crack-file-solely-obtain-mac-win-2022/)[obtain-mac-win-2022/](https://intrendnews.com/adobe-photoshop-cc-2018-model-19-crack-file-solely-obtain-mac-win-2022/)

[https://dogrywka.pl/adobe-photoshop-cc-2019-version-20-crack-activation](https://dogrywka.pl/adobe-photoshop-cc-2019-version-20-crack-activation-code-free-2022/)[code-free-2022/](https://dogrywka.pl/adobe-photoshop-cc-2019-version-20-crack-activation-code-free-2022/)

[http://tiomikim.yolasite.com/resources/Adobe-Photoshop-CS6-universal](http://tiomikim.yolasite.com/resources/Adobe-Photoshop-CS6-universal-keygen--Incl-Product-Key-2022Latest.pdf)[keygen--Incl-Product-Key-2022Latest.pdf](http://tiomikim.yolasite.com/resources/Adobe-Photoshop-CS6-universal-keygen--Incl-Product-Key-2022Latest.pdf)